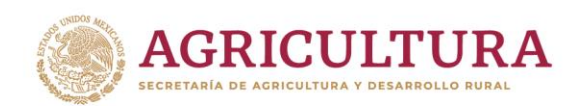

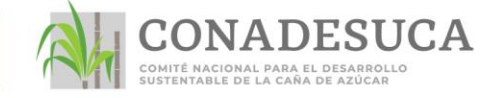

## **Manual de llenado para el formato del primer estimado de producción de caña y azúcar.**

1. En la sección **estimado de campo** capturar por ciclo la superficie cosechable y la superficie destinada para semilla y posteriormente los rendimientos de campo industrializable.

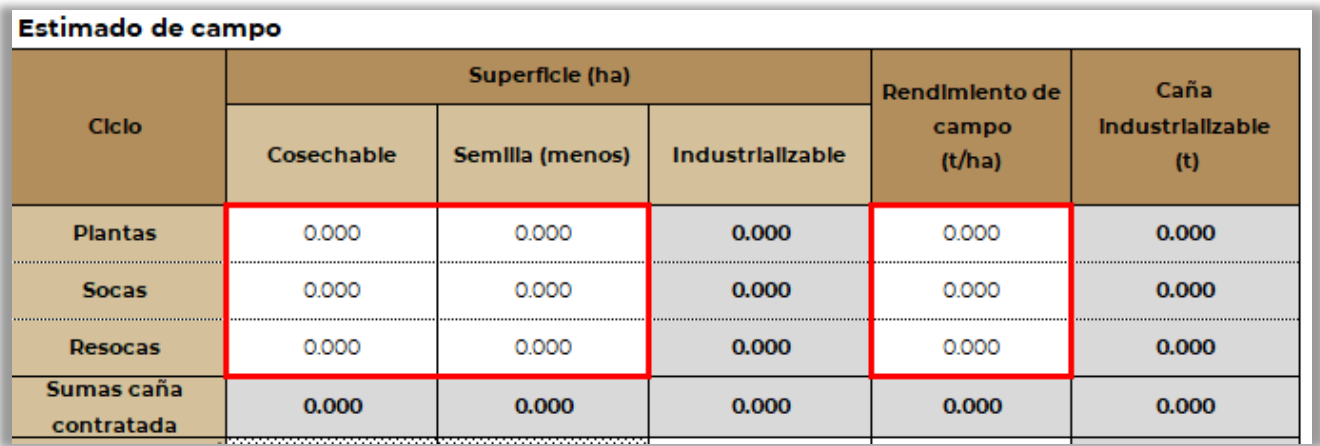

2. En la sección **estimado de campo,** capturar los siguientes conceptos: superficie quedada/diferida, superficie de caña para otros fines, superficie de caña a derivar, superficie de caña de otros ingenios y caña libre. Posteriormente capturar los rendimientos de campo respectivamente.

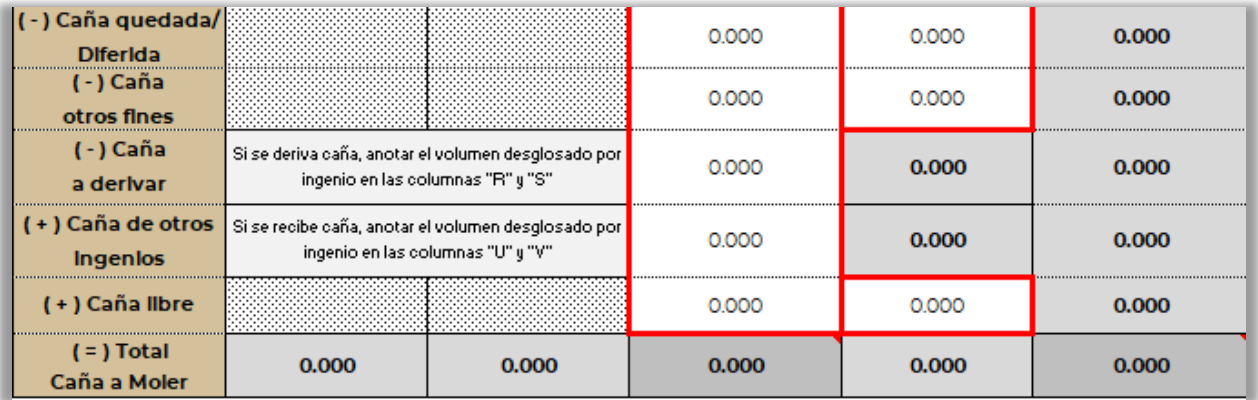

**Importante:** no dejar de reportar esta sección ya que podría originarse una caída muy significativa del 1er estimado de producción nacional con respecto a la producción real.

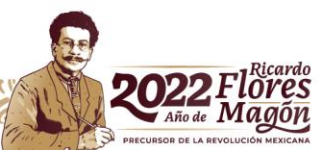

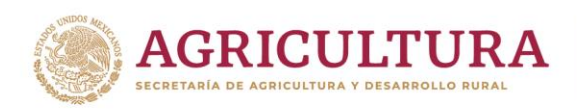

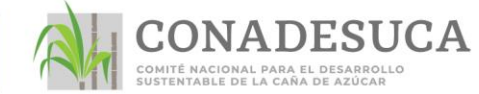

3. En el caso de haber capturado **superficie de caña a derivar,** anotar el volumen desglosado por ingenio en las **columnas R y S.** De igual forma, sí se capturó **superficie de caña recibida de otros ingenios**, anotar el volumen desglosado por ingenio en las **columnas U y V.** Se puede seleccionar el nombre del ingenio en la lista desplegable.

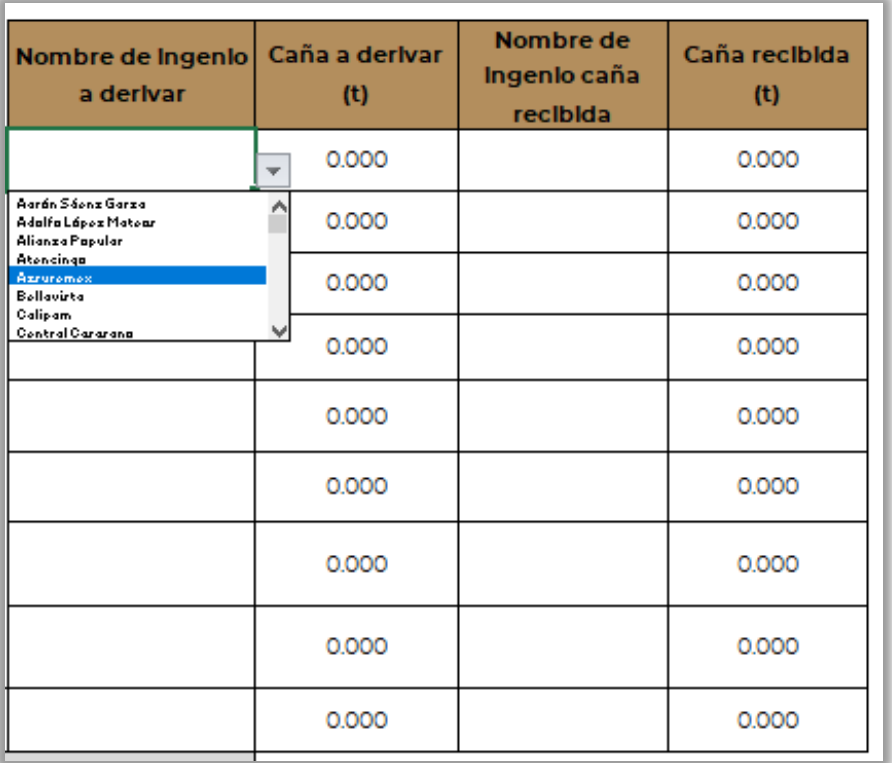

4. Si las toneladas de **caña libre** que reportó para la zafra actual, es superior a lo reportado en la zafra anterior, se debe justificar el motivo del incremento en la **sección de observaciones**, ubicada en la parte inferior del formato.

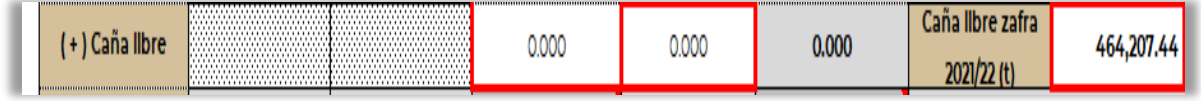

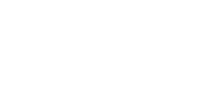

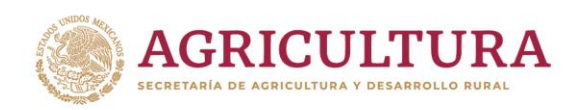

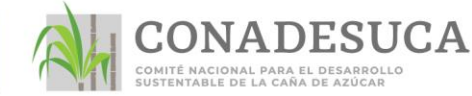

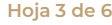

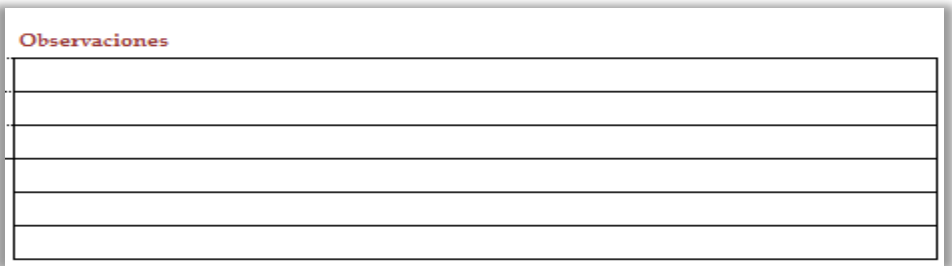

5. En la sección **estimado de fábrica** se deben de capturar las toneladas de azúcar física a producir según la polarización. Tomando en cuenta las siguientes consideraciones:

## **Importante:**

semanal en la celda **R83.**

- **1.** En azúcar crudo mascabado mínima de 96 % de polarización en la celda **L36**, se debe incluir el **azúcar crudo polarización menor a 99.2 %.**
- **2.** A pesar de ello se debe desglosar en la celda **R36** el azúcar crudo polarización menor a 99.2 % para efectos de exportación. Este total debe de coincidir con el acumulado del programa semanal de la celda **V83.**
- **3.** El total de azúcar en la celda **N36** debe ser igual al acumulado en el programa

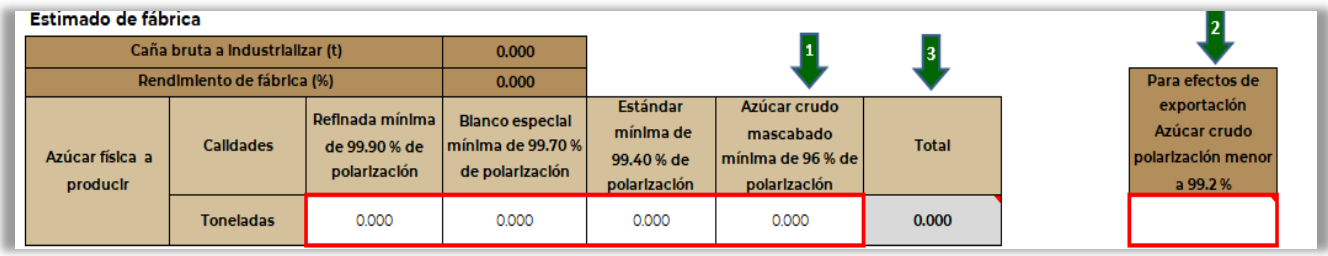

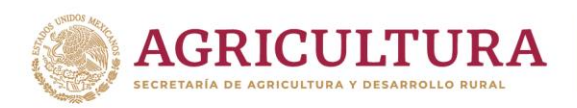

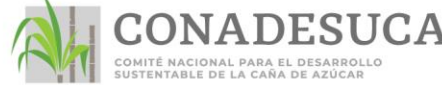

**Hoja 4 de 6**

6. En la sección **Periodo de Zafra** capturar en el formato dd/mm/aaaa la **fecha de inicio** y **terminación** de la zafra.

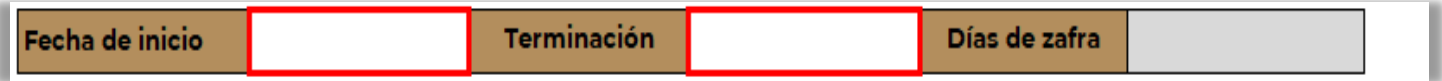

**Importante:** Ambas fechas deben estar conforme a la primera y última semana del programa semanal de la hoja 2.

7. En la sección **programa semanal de cosecha y producción** capturar la información semanal considerando las fechas de inicio y terminación de zafra. Es decir, para cada semana la superficie a industrializar, la caña a industrializar, azúcar física a producir y azúcar crudo polarización menor a 99.2 %, al capturar estos datos automáticamente la fórmula calculará el rendimiento de fábrica y se estará calculado el acumulado de cada una de las semanas.

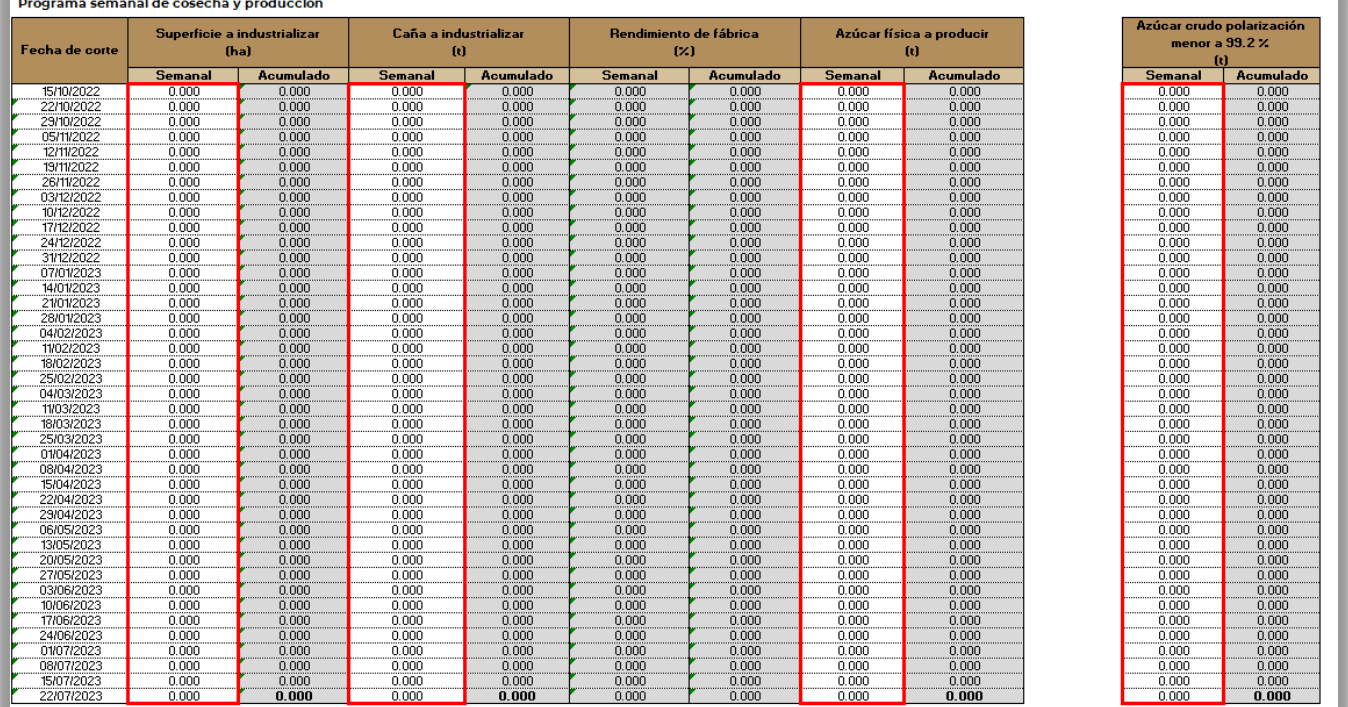

**Importante:** No sumar los datos de 2 semanas (no semanas largas). Capturar los datos de molienda de la primera y última semana de la zafra, aunque corresponda de 1 a 6 días, es decir, que no sea una semana completa.

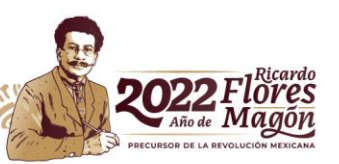

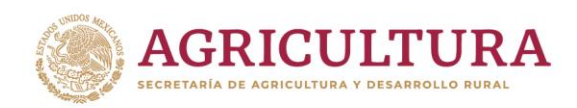

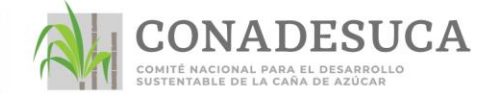

8. Verificar que la **superficie a industrializar**, **caña a industrializar** y **azúcar a producir** que se reportó en la hoja 1, coincida con el acumulado final del programa semanal que se encuentra en la hoja 2. Utilizando las validaciones que se presentan del lado derecho del formato.

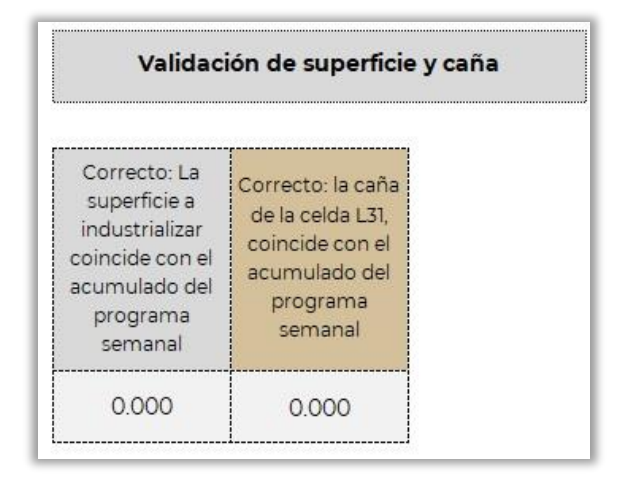

## **Importante:**

- 1. La **superficie a industrializar** que se reportó en la sección de Estimado de Campo en la celda **H31,** debe ser igual al acumulado reportado en el programa semanal en la celda **F83.**
- 2. La caña a industrializar que se reportó en la sección del Estimado de Campo en la celda **L31,** debe ser igual acumulado reportado en el programa semanal en la celda **J83.**
- 9. Verificar que las **calidades de azúcar** y el **total** que se reportó en la hoja 1, coincida con el **acumulado final** del **programa semanal** que se reportó en la hoja 2. Utilizando las validaciones que se presentan del lado derecho del formato.

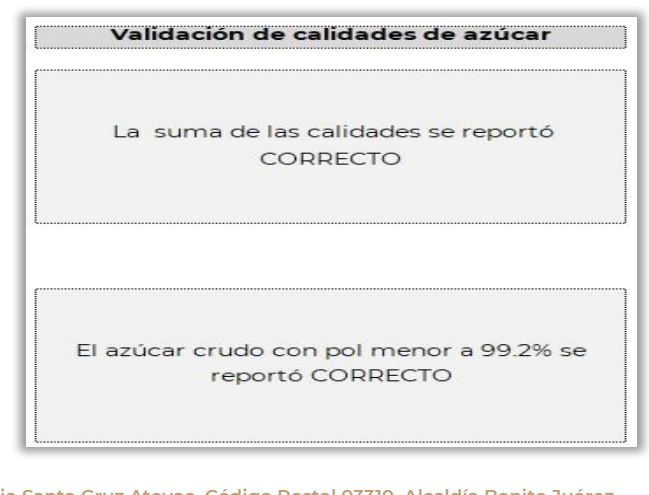

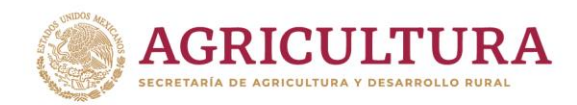

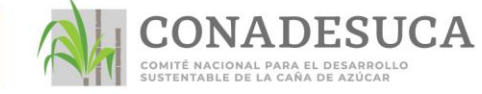

**Importante:** El total de azúcar en la celda **N36** debe ser igual al acumulado en el programa semanal en la celda **R83.**

10. Verificar y en caso de ser necesario **corregir** los nombres del Comité de Producción y Calidad Cañera.

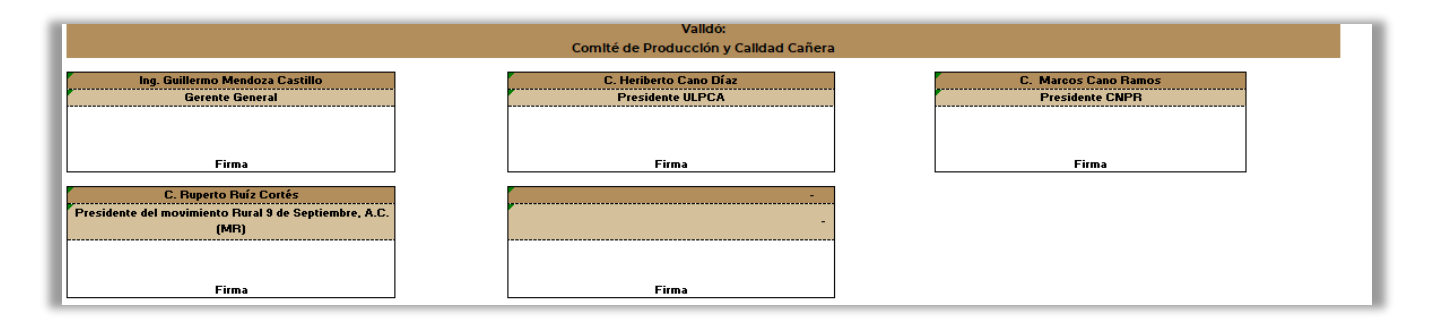

**Importante:** el formato en PDF debe ir firmado por todo el Comité de Producción y Calidad Cañera.

**Avenida Cuauhtémoc 1230, Piso 7, Colonia Santa Cruz Atoyac, Código Postal 03310, Alcaldía Benito Juárez, Ciudad de México. Teléfono: 55-3871-1900, extensión 57011, www.gob.mx/conadesuca**

**C** 

**CEINARD ESCREDIN** 

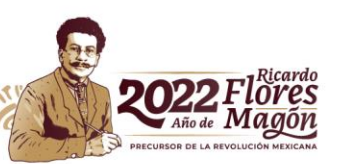